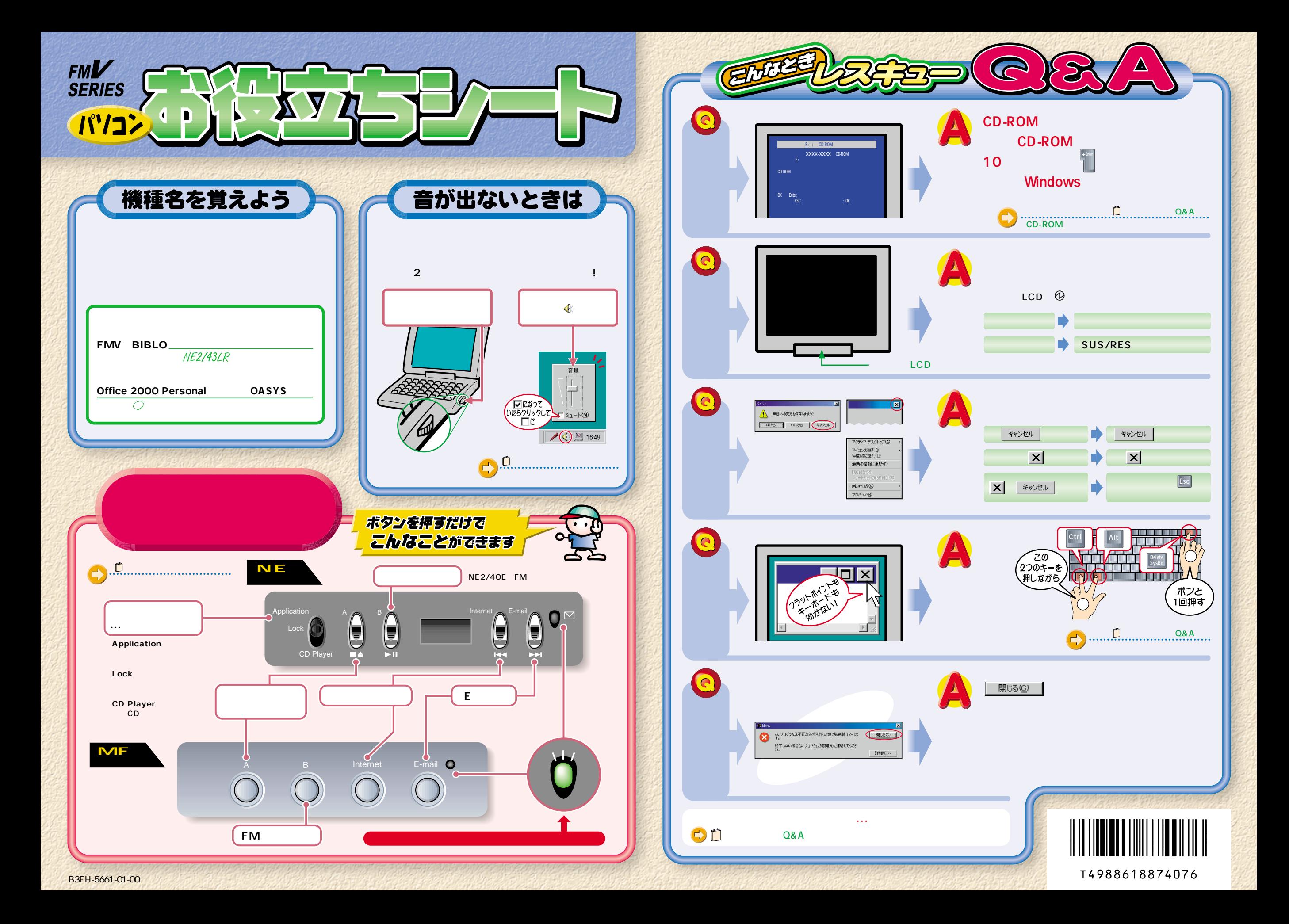

## 文字入力事わかり.

## ローマ字のつづりかた

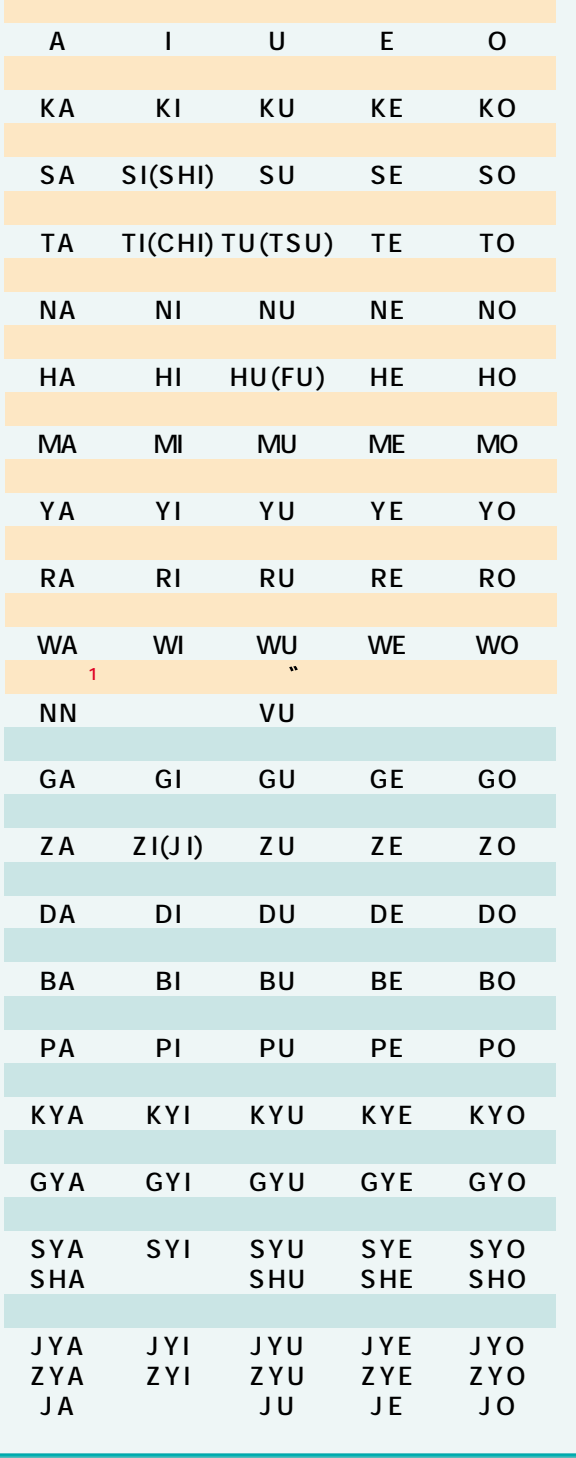

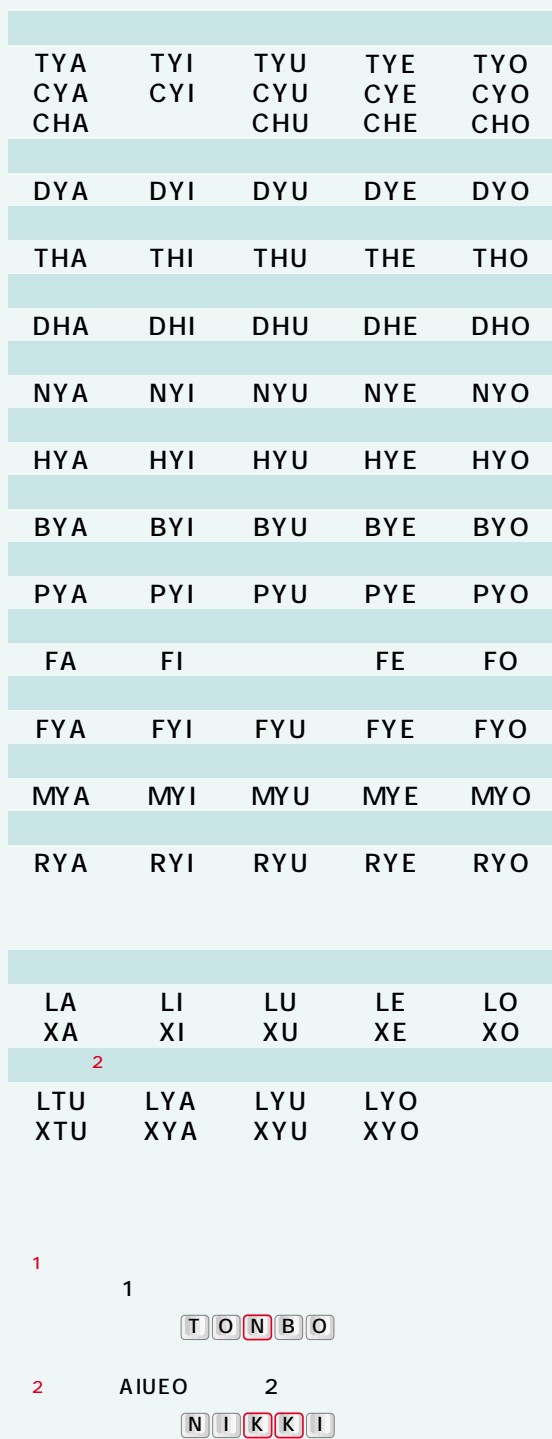

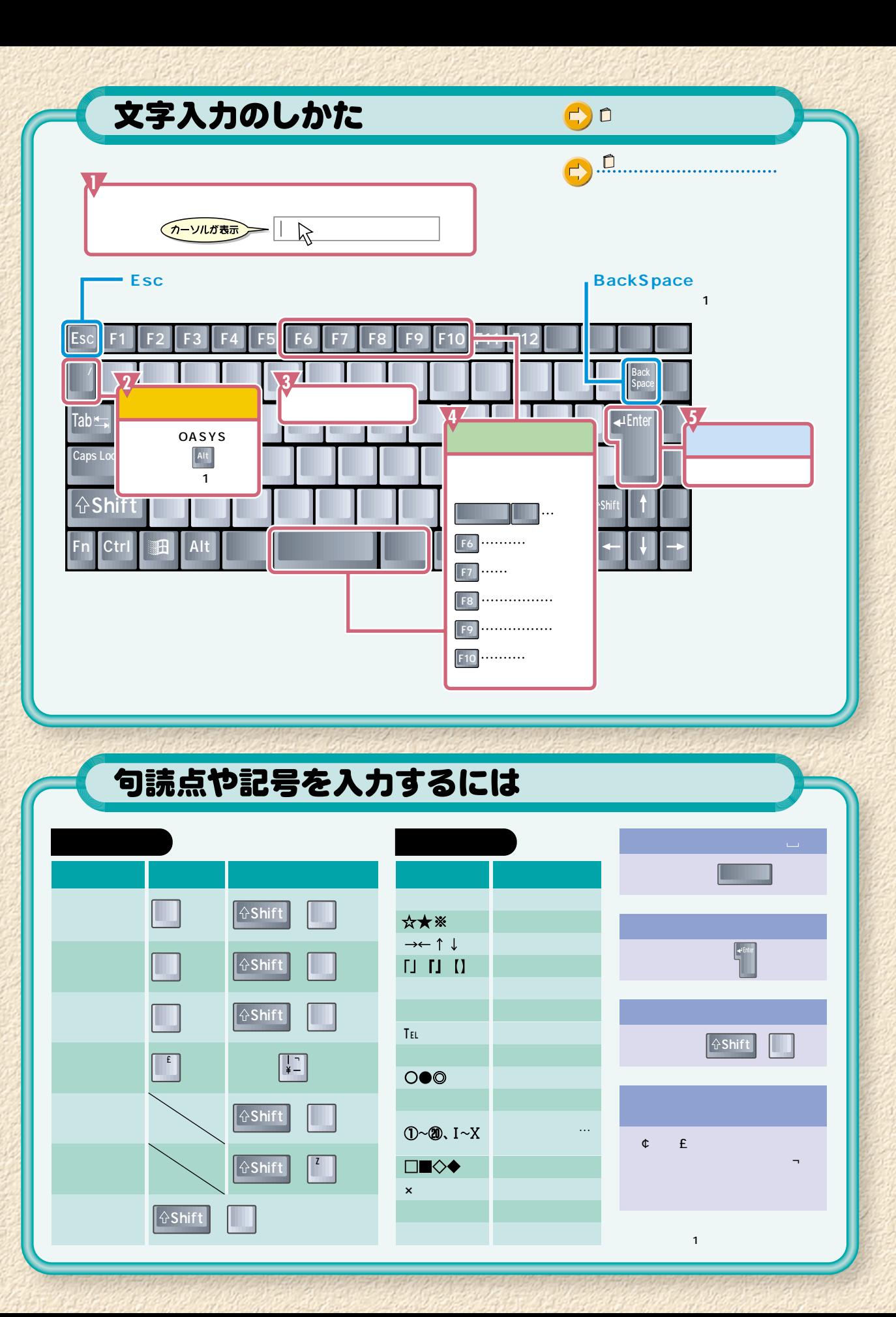

**OASYS** 

OAK